### **МІНІСТЕРСТВО ОСВІТИ І НАУКИ УКРАЇНИ Національний авіаційний університет**

Факультет архітектури, будівництва та дизайну Кафедра комп'ютерних технологій будівництва та реконструкції аеропортів

УЗГОДЖЕНО Декан

#### ЗАТВЕРДЖУЮ Проректор з навчальної роботи

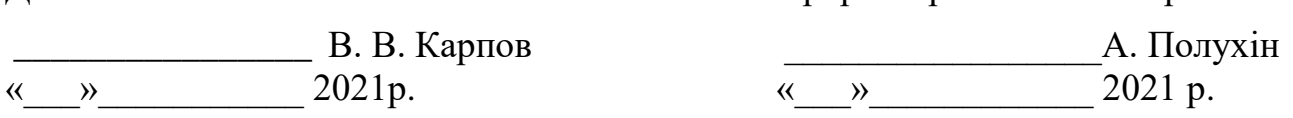

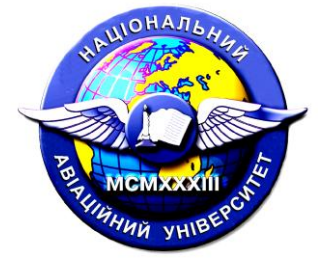

Система менеджменту якості

## **РОБОЧА ПРОГРАМА**

#### **«Вступ до систем автоматизованого проєктування»**

Освітньо-професійна програма: «Промислове і цивільне будівництво» Галузь знань: 19 «Архітектура та будівництво» Спеціальність: 192 «Будівництво та цивільна інженерія»

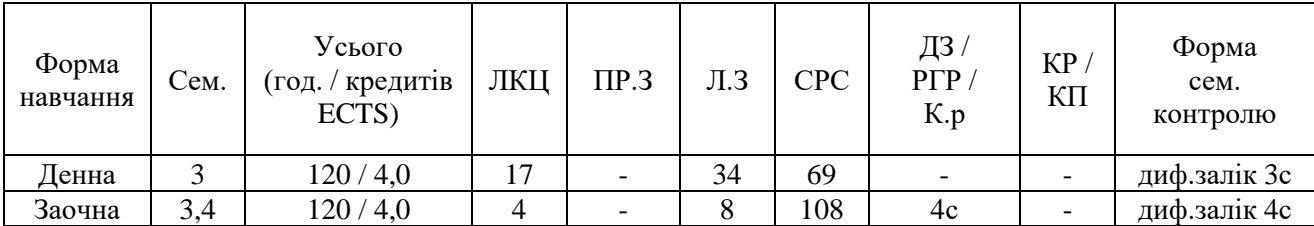

Індекс: НБ–5-192-1/21-3.1 Індекс: НБ–5-192-1з/21-3.1

**СМЯ НАУ РП 10.01.02-01-2021**

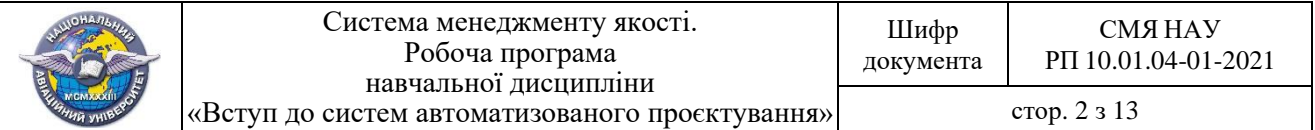

Робочу програму навчальної дисципліни «Вступ до систем автоматизованого проєктування» розроблено на основі освітньо-професійної програми «Промислове і цивільне будівництво», навчальних та робочих навчальних планів НБ–5-192- 1/21, НБ–5-192-1з/21 та РБ–5-192-1/21, РБ–5-192-1з/21 підготовки здобувачів вищої освіти освітнього ступеня «Бакалавр» за спеціальністю 192 «Будівництво та цивільна інженерія» та відповідних нормативних документів.

Робочу програму розробив доцент:

Родченко О.В.

Робочу програму обговорено та схвалено на засіданні випускової кафедри освітньо-професійної програми «Промислове і цивільне будівництво», спеціальності 192 «Будівництво та цивільна інженерія» – кафедри комп'ютерних технологій будівництва та реконструкцій аеропортів, протокол № від « \_\_» \_\_\_\_\_\_\_2021 р.

Завідувач кафедри  $\overline{O.I}$ . Лапенко

Гарант освітньо-професійної програми «Промислове і цивільне будівництво»

\_\_\_\_\_\_\_\_\_\_\_\_\_\_\_\_\_\_\_\_ Н.О. Костира

Робочу програму обговорено та схвалено на засіданні науково-методичноредакційної ради факультету архітектури, будівництва та дизайну, протокол  $\mathcal{N}_{\mathcal{Q}}$  від « $\longrightarrow$  2021 р.

Голова НМРР \_\_\_\_\_\_\_\_\_\_\_\_\_\_\_\_\_\_\_\_\_\_\_\_\_\_\_\_\_\_ Дубик О.М.

Рівень документа – 3б Плановий термін між ревізіями – 1 рік **Контрольний примірник**

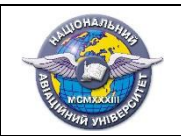

# **ЗМІСТ**

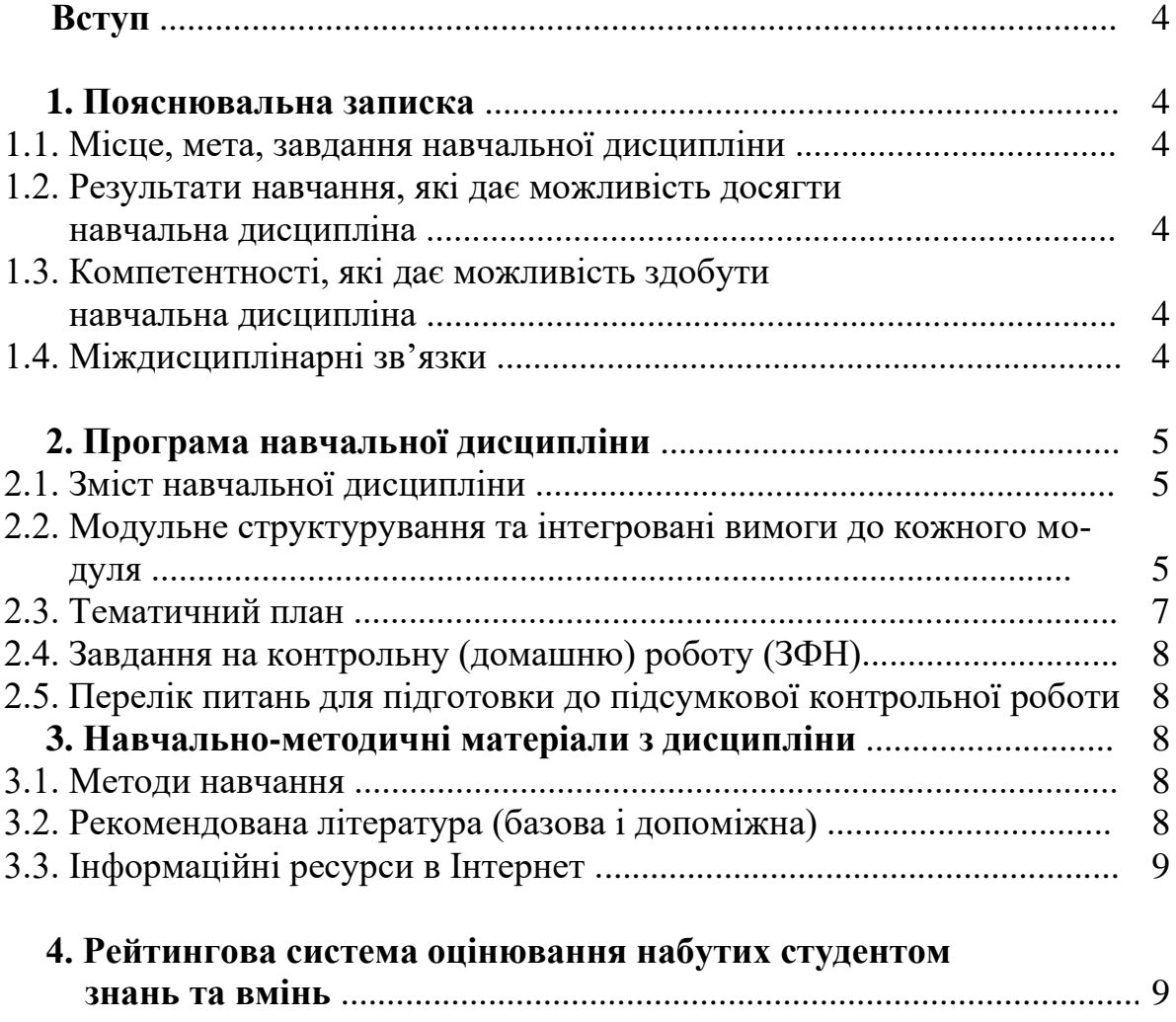

### **ВСТУП**

Робоча програма (РП) навчальної дисципліни «Вступ до систем автоматизованого проєктування» розроблена на основі «Методичних рекомендацій до розроблення і оформлення робочої програми навчальної дисципліни денної та заочної форм навчання», затверджених наказом ректора від 29.04.2021 № 249/од, та відповідних нормативних документів.

# **1. ПОЯСНЮВАЛЬНА ЗАПИСКА**

## **1.1. Місце, мета, завдання.**

Місце: навчальна дисципліна є теоретичною та практичною основою сукупності знань та вмінь, що формують профіль фахівця в галузі будівництва та цивільної інженерії.

Метою викладання дисципліни є вивчення основ автоматизованого проектування дво- і тривимірних об'єктів у графічному пакеті AutoCAD.

Завданнями вивчення навчальної дисципліни є вивчення тенденцій побудови сучасних графічних систем; стандартів в області розробки графічних систем; 2D та 3D моделювання у графічних системах; засобів геометричного моделювання; методів створення фотореалістичних зображень; класифікації сучасних графічних систем.

#### **1.2. Які результати навчання дає можливість досягти навчальна дисципліна.**

РН06. Застосовувати сучасні інформаційні технології для розв'язання інженерних та управлінських задач будівництва та цивільної інженерії.

### **1.3. Які компетентності дає можливість здобути навчальна дисципліна.**

Здатність розв'язувати складні спеціалізовані задачі будівництва та цивільної інженерії.

СК05. Здатність застосовувати комп'ютеризовані системи проєктування та спеціалізоване прикладне програмне забезпечення для вирішення інженерних задач будівництва та цивільної інженерії.

## **1.4.Міждисциплінарні зв'язки.**

Дана дисципліна базується на знаннях таких дисциплін «Інформатика (загальний курс)», «Інженерна графіка», та є базою для вивчення подальших дисциплін, а саме: «Конструкції будівель і споруд», «Основи комп'ютерного моделювання», «Залізобетонні та кам'яні конструкції».

## **2. Програма навчальної дисципліни.**

## **2.1. Зміст навчальної дисципліни**

Навчальний матеріал дисципліни структурований за модульним принципом і складається з одного навчального модуля, а саме:

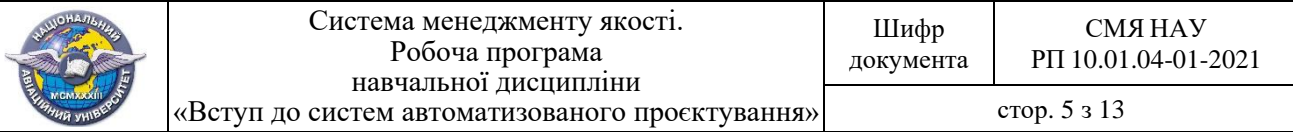

навчального **модуля №1 «Вступ до систем автоматизованого проєктування»,** який є логічною завершеною, відносно самостійною, цілісною частиною навчальної дисципліни, засвоєння якої передбачає проведення модульної контрольної роботи та аналіз результатів її виконання.

**2.2. Модульне структурування та інтегровані вимоги до кожного моду-**

**ля**

### **Модуль №1 «Вступ до систем автоматизованого проєктування»**

**Інтегровані вимоги модуля №1:** у результаті засвоєння навчального матеріалу студент повинен:

#### **Знати:**

- технічні можливості сучасних ПЕОМ;

- характеристики сучасних технічних, математичних та програмних складових комп'ютерної графіки;

- принципи інтерактивного формування графічних зображень плоских та об'ємних об'єктів за допомогою засобів системи AutoCAD.

### **Вміти:**

- створювати та обробляти векторні графічні зображення;
- реалізувати початок роботи в AutoCAD;
- настроювати параметри креслення;
- установлювати ліміти, масштаб та режими креслення;
- створювати графічні об'єкти в системі AutoCAD;
- оформлювати та редагувати креслення в системі AutoCAD;
- створювати 2D та 3D зображення в системі AutoCAD;

- використовувати засоби графічної системи AutoCAD для проектування реальних 2D об'єктів за заданими умовами;

- використовувати засоби графічної системи AutoCAD для проектування реальних 3D об'єктів за заданими умовами.

**Тема 1. Системи автоматизованого проектування (САПР).** Основні задачі САПР. Загальна структура САПР. Системи та підсистеми САПР. Принципи інтеграції підсистем і взаємодія в проектних процедурах.

Лінгвістичне забезпечення САПР. Інформаційне забезпечення САПР. Програмне забезпечення САПР. Призначення, можливості, галузі використання програми AutoCAD. основні команди, параметри, системні характеристики. Концепція пошарового формування зображень. Прості примітиви, формування та редагування. Характеристики примітивів.

**Тема 2. Апаратне забезпечення САПР.** Розглянуті основні засоби вводу та виводу графічних зображень та їх основні характеристики, монітори, відеоадапте-

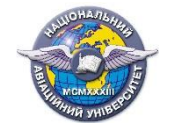

ри, принтери, плотери, сканери, дигітайзери, графічні планшети, мишки, джойстики тощо.

### **Тема 3. Основні кольорові моделі.**

Розглянуті питання «кольору», історія вивчення поняття «колір», наведені основні кольорові моделі такі як RGB, СМY та інші кольорові моделі.

## **Тема 4. Алгоритми растрової графіки.**

Растр. Характеристики растра. Растеризація відрізка прямої лінії. Піксел. Цифровий диференційний аналізатор. Алгоритм побудови кола. Алгоритм згладжування.

**Тема 5. Ітераційні способи розрахунку полігонів.** Полігон. Види полігонів. Тріангуляція. Задачі тріангуляції. Тріангуляця опуклих полігонів. Тріангуляція не опуклого полігону. Тріангуляція Делоне.

**Тема 6. Полігональне завдання просторових форм**. Основні терміни та поняття. Складові елементи полігональної сітки. Топологія полігональної сітки. Полігон як основна частина полігональної сітки. Примітиви із заздалегідь визначеними полігональними сітками. Поверхня Без'є. Сплайн Без'є. Трикутник Без'є.

**Тема 7. Створення 3D сцен.** Алгоритм «художника». Алгоритм з використанням буферу глибини. види текстур. Поняття «тіні» в комп'ютерній графіці. Трасування променів в комп'ютерній графіці. Поняття «туман» в комп'ютерній графіці. методи побудови стереозображень, методи спостережень, приклади синтезу стереозображення.

**Тема 8. Фрактальна графіка.** Поняття «фрактал». Історія появи фрактальної графіки, поняття розмірності та її розрахунок. Геометричні фрактали, алгебраїчні фрактали, система ітерованих функцій, стохастичні фрактали, фрактали та хаос.

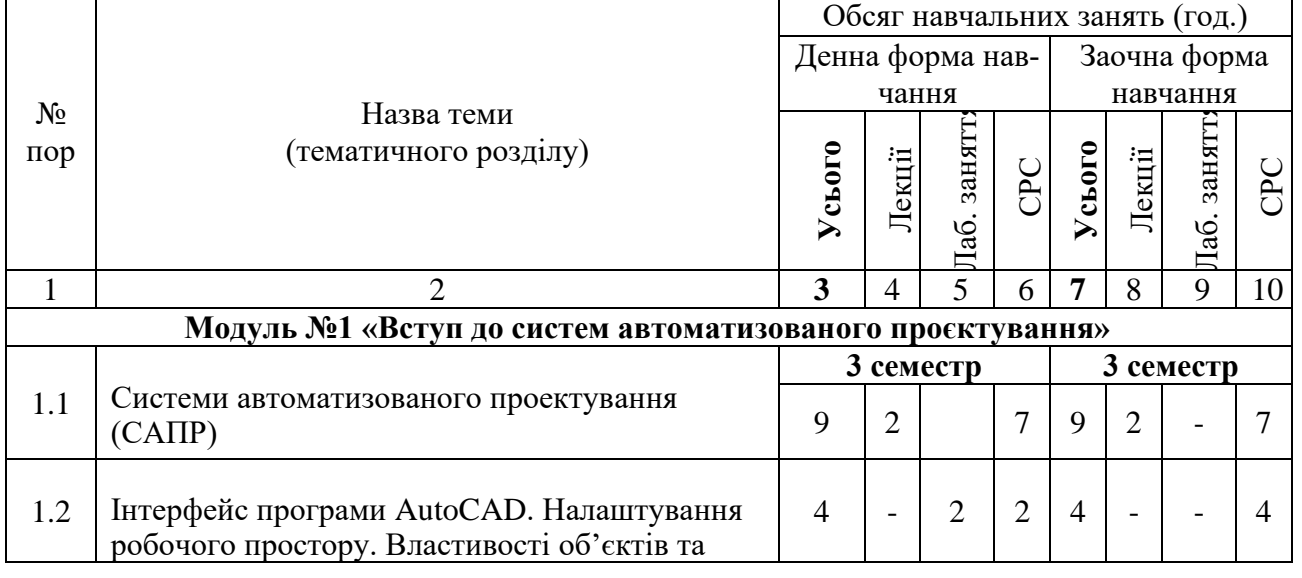

#### **2.3. Тематичний план.**

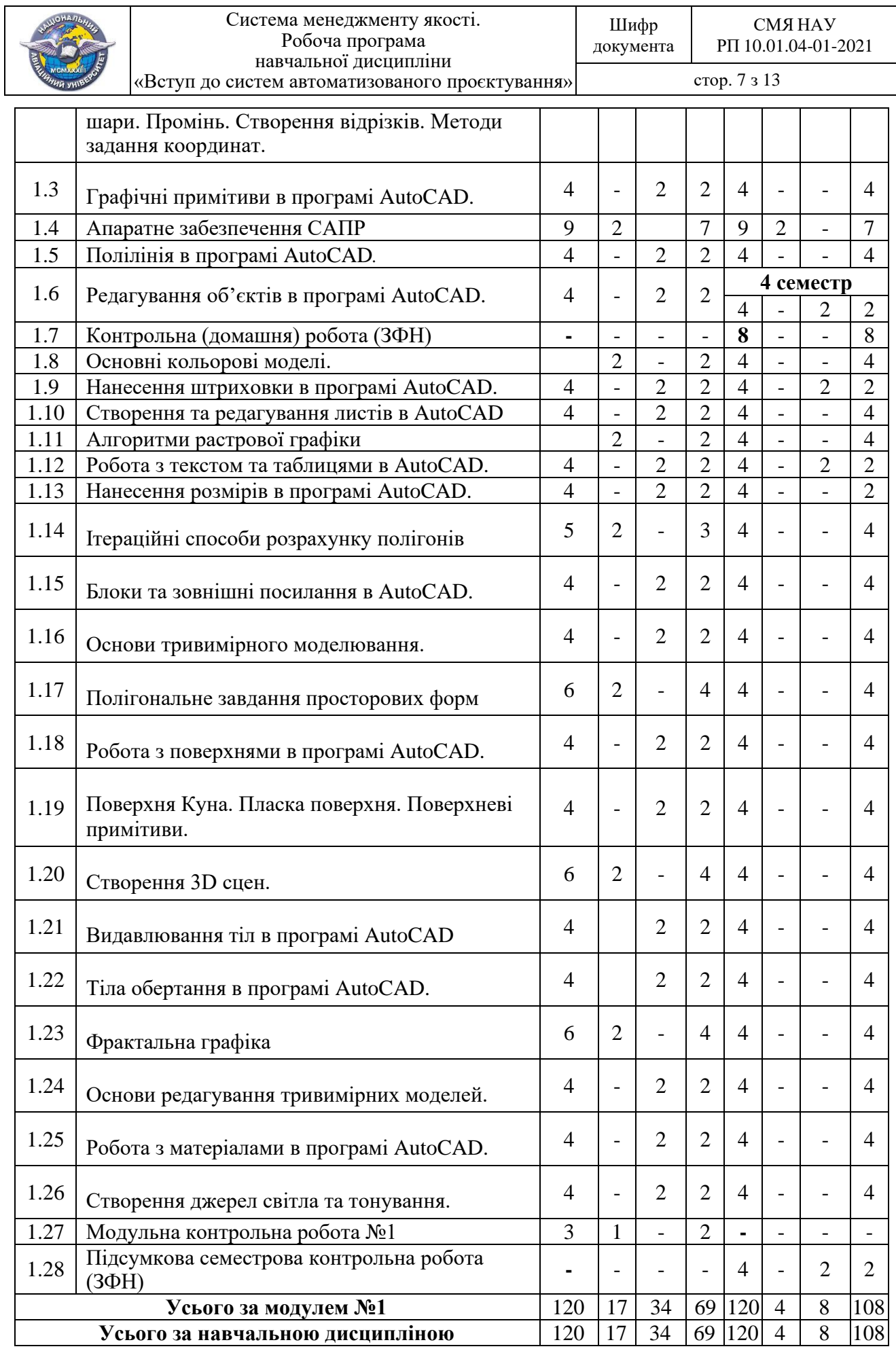

# **2.4. Завдання на контрольну (домашню) роботу (ЗФН).**

Контрольна (домашня) робота виконується в четвертому семестрі, відповідно до затверджених в установленому порядку методичних рекомендацій, з метою закріплення та поглиблення теоретичних знань та вмінь студентів і є важливим етапом у засвоєнні навчального матеріалу, що викладається у четвертому семестрі.

Контрольна (домашня) робота виконується на основі навчального матеріалу, винесеного на самостійне опрацювання студентами, і є складовою модулю №1 "Вступ до систем автоматизованого проєктування".

Конкретна мета контрольної (домашньої) роботи міститься у написанні теоретичної роботи з систем автоматизованого проектування.

Виконання, оформлення та захист контрольної (домашньої) роботи здійснюється студентом в індивідуальному порядку відповідно до методичних рекомендацій.

Час, потрібний для виконання контрольної (домашньої) роботи, – до 8 годин самостійної роботи.

## **2.5. Перелік питань для підготовки до підсумкової контрольної роботи**.

Перелік питань та зміст завдань для підготовки до підсумкової контрольної роботи, розроблені відповідно до робочої програми, затверджується на засіданні кафедри та доноситься до відома студентів.

### **3. НАВЧАЛЬНО-МЕТОДИЧНІ МАТЕРІАЛИ З ДИСЦИПЛІНИ**

#### **3.1. Методи навчання**

При вивченні навчальної дисципліни використовуються наступні методи навчання:

– пояснювально-ілюстративний метод;

– метод проблемного викладу;

– репродуктивний метод;

– дослідницький метод.

Реалізація цих методів здійснюється при проведенні лекцій, демонстрацій, самостійному вирішенні задач, роботі з навчальною літературою, аналізі та вирішенні задач в програмі AutoCAD*.*

# **3.2. Рекомендована література**

#### **Базова література**

3.2.1. Аббасов И.Б. Создаём чертежи на компьютере в AutoCAD 2012. – М.: ДМК Пресс, 2011. – 136 с.

3.2.2. Макаренко М.Г. AutoCAD i Word в інженерній графіці. – К. : НАУ,  $2009, -84$  c.

3.2.3. Пічугін М. Ф. Комп'ютерна графіка : навч. посіб. / М. Ф. Пічугін, І. О. Канкін, В. В. Воротніков – К. : «Центр учбової літератури», 2013. – 346 с.

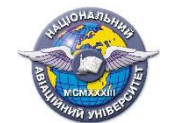

с.

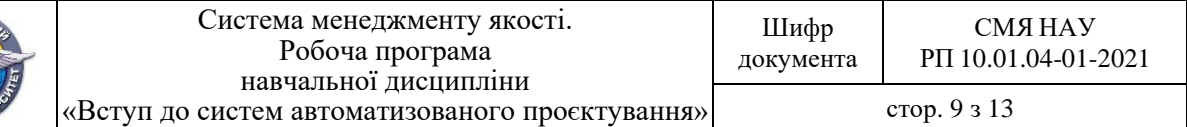

3.2.4. Соколова Т.Ю. АutoСАD 2012 на 100%. — СПб. : Питер, 2012. — 576

#### **Допоміжна література**

3.2.2. Ванін В.В., Перевертун В.В., Надкернична Т.М. Комп'ютерна інженерна графіка в середовищі AutoCAD: навчальний посібник/ МОН. – К.: Каравела, 2008. – 336 с.

3.2.6. Финкельштейн, Эллен. AutoCAD 2008. Библия пользователя..: Пер. с англ. – М.: Издательский дом «Вильямс», 2008. – 1072с.

#### **3.3. Інформаційні ресурси в інтернеті**

3.3.1. <http://er.nau.edu.ua/handle/NAU/24905>

3.3.2. <http://www.lib.nau.edu.ua/main/>

3.3.3. Методичні розробки кафедри (в електронному вигляді).

## **4. РЕЙТИНГОВА СИСТЕМА ОЦІНЮВАННЯ НАБУТИХ СТУДЕНТОМ ЗНАНЬ ТА ВМІНЬ**

Оцінювання окремих видів виконаної студентом навчальної роботи здійснюється в балах відповідно до табл.4.1.

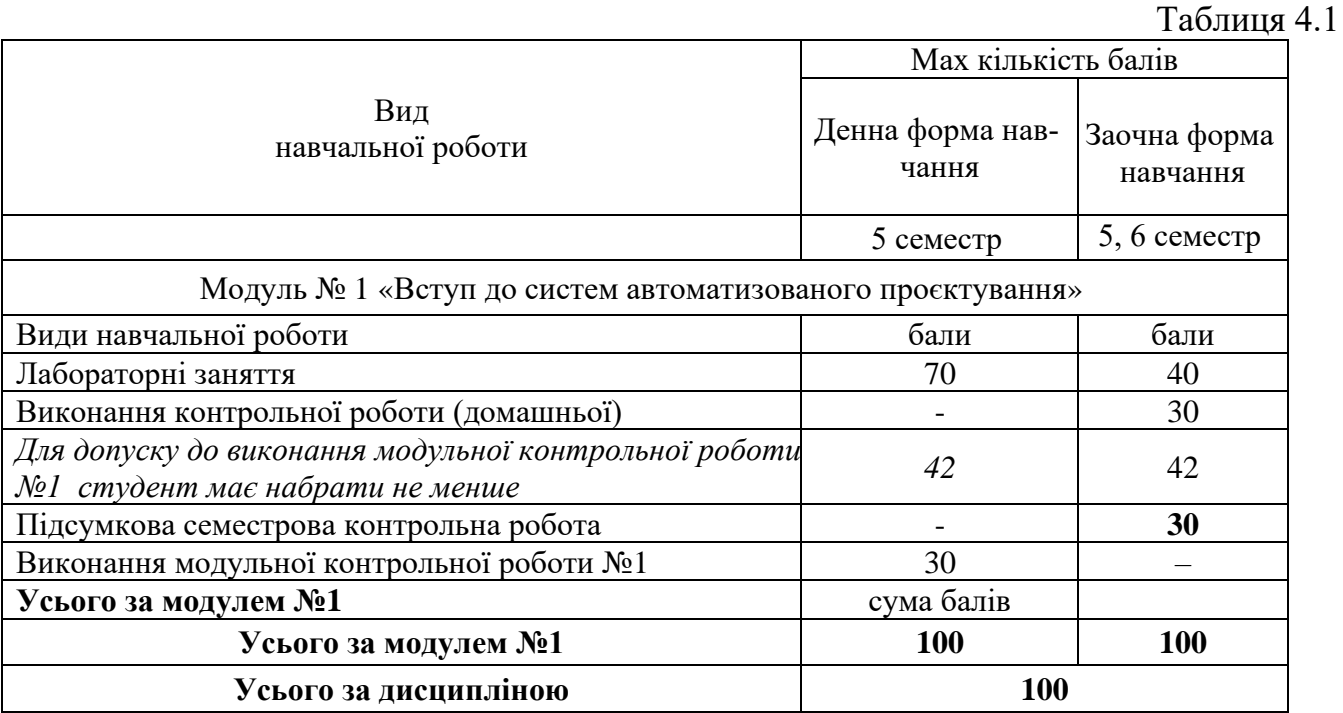

*Залікова рейтингова оцінка* визначається (в балах та за національною шкалою) за результатами виконання всіх видів навчальної роботи протягом семестру.

4.2. Виконані види навчальної роботи зараховуються студенту, якщо він отримав за них позитивну рейтингову оцінку.

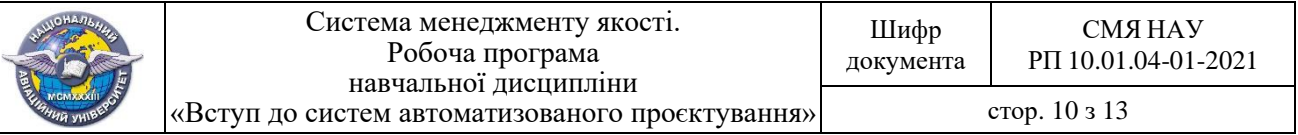

4.3. Сума рейтингових оцінок, отриманих студентом за окремі види виконаної навчальної роботи, становить поточну модульну рейтингову оцінку, яка заноситься до відомості модульного контролю.

4.4. Підсумкова семестрова рейтингова оцінка, перераховується в оцінку за національною шкалою та шкалою ECTS.

4.5. Підсумкова семестрова рейтингова оцінка в балах, за національною шкалою та шкалою ECTS заноситься до заліково-екзаменаційної відомості, навчальної картки та залікової книжки студента, наприклад, так: *92/Відм./А, 87/Добре/В, 79/Добре/С, 68/Задов./D, 65/Задов./Е* тощо.

4.6. Підсумкова рейтингова оцінка з дисципліни дорівнює підсумковій семестровій рейтинговій оцінці. Зазначена підсумкова рейтингова оцінка з дисципліни заноситься до Додатку до диплома.

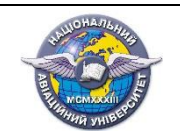

 $(\Phi\ 03.02 - 01)$ 

#### **АРКУШ ПОШИРЕННЯ ДОКУМЕНТА**

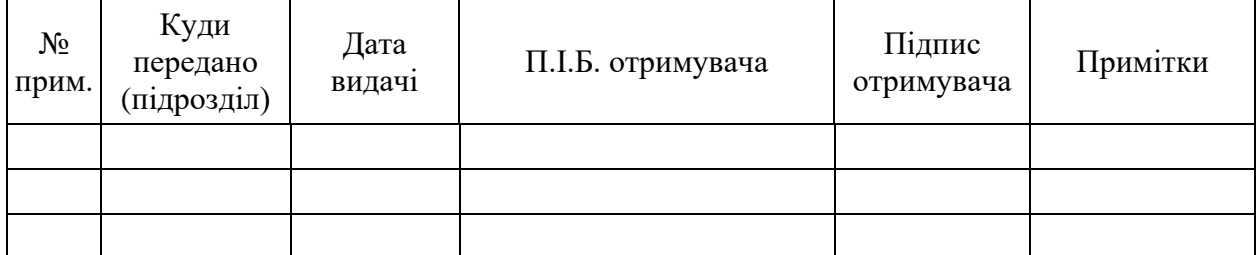

 $(\Phi 03.02 - 02)$ 

#### **АРКУШ ОЗНАЙОМЛЕННЯ З ДОКУМЕНТОМ**

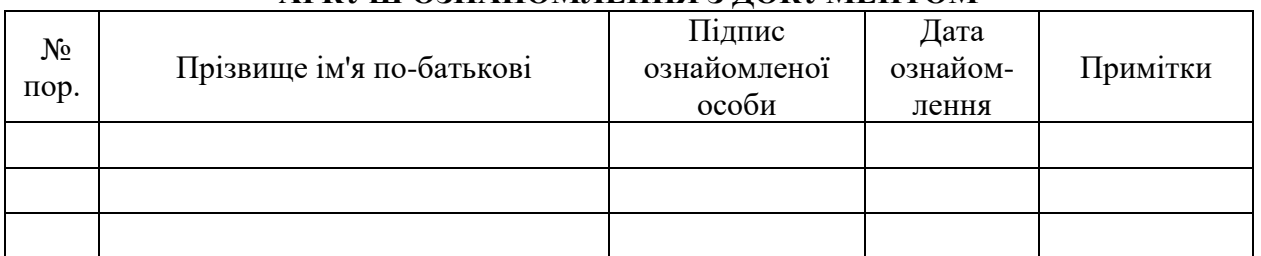

 $(\Phi 03.02 - 04)$ 

#### **АРКУШ РЕЄСТРАЦІЇ РЕВІЗІЇ**

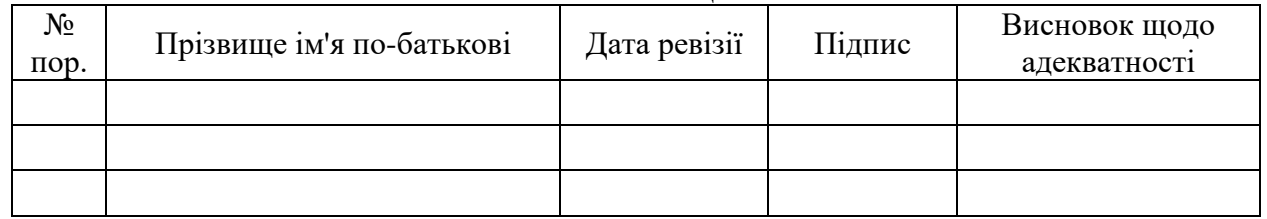

 $(\Phi 03.02 - 03)$ 

#### **АРКУШ ОБЛІКУ ЗМІН**

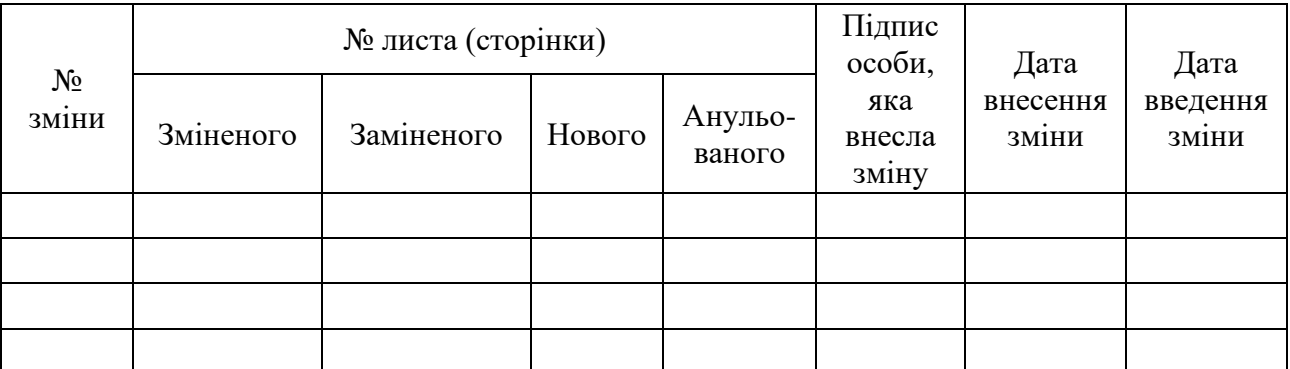

 $(\Phi 03.02 - 32)$ 

#### **УЗГОДЖЕННЯ ЗМІН**

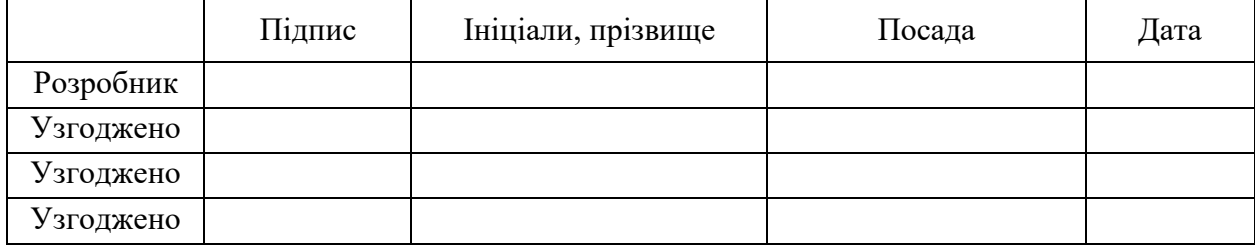